How To Remove Trojan.gen.2 Virus
>>>CLICK HERE<<<

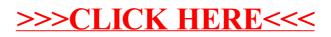